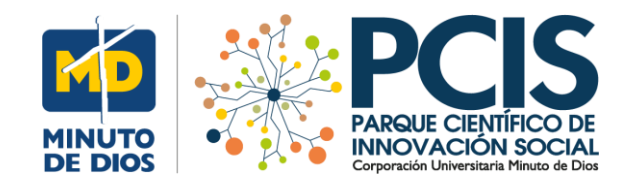

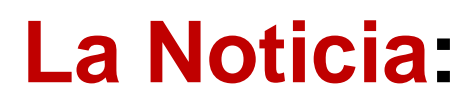

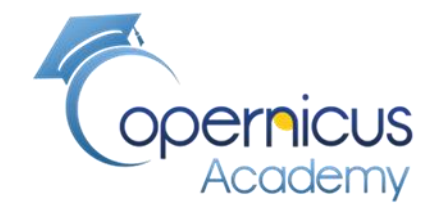

# **La costa de Senegal en África ha sufrido erosiones que deben ser analizadas**

#### **Tema: Monitoreo de la Erosión Costera en Senegal África con el Sentinel-1**

#### **Degradación por erosión**

El suelo es un componente fundamental del ambiente, natural, finito, constituido por minerales, aire, agua, materia orgánica, macro y microorganismos que desempeñan procesos permanentes de tipo biótico y abiótico, cumpliendo funciones y prestando servicios ecosistémicos vitales para la sociedad y el planeta (MADS, 2015). La degradación de suelo por erosión se refiere a "la pérdida de la capa superficial de la corteza terrestre por acción del agua y/o del viento, que es mediada por el ser humano, y trae consecuencias ambientales, sociales, económicas y culturales" (IDEAM-UDCA 2015).

#### **Manuel Dávila Sguerra**

#### [Link noticia](https://elpais.com/sociedad/2019/12/03/actualidad/1575394054_939718.html) <https://www.youtube.com/watch?v=Lt5dkZo8uuI>

Estas publicaciones presentan de forma general los procedimientos para llegar a resultados concretos. Intentamos hacer pedagogía en el tema de la lectura de imágenes satelitales además de obtener resultados finales

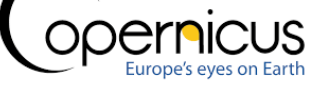

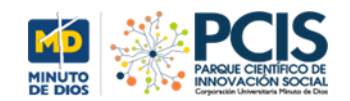

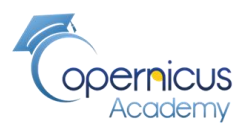

## **El sitio**

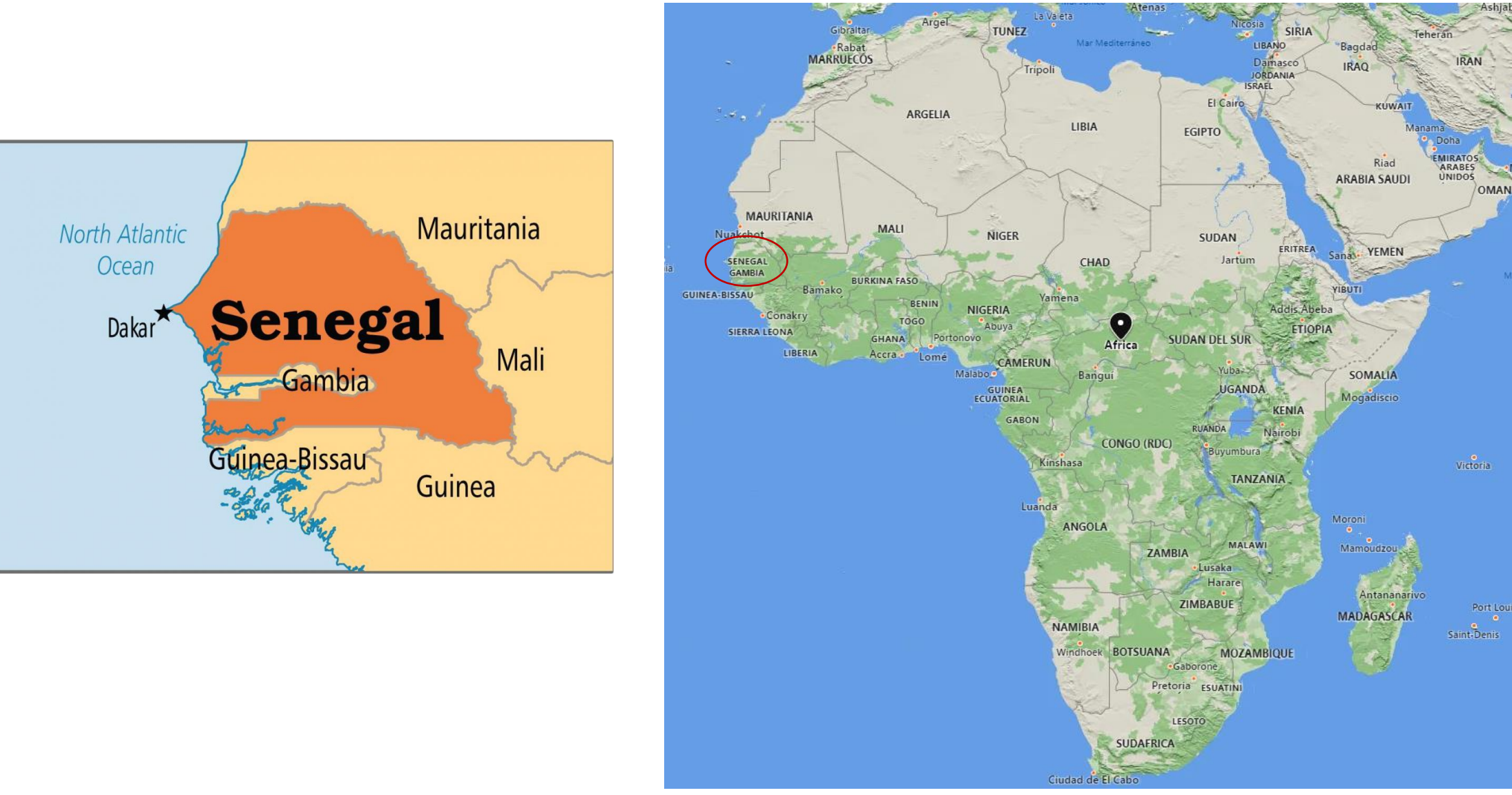

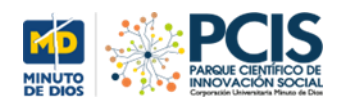

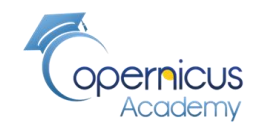

## **El sitio**

# **La costa de Senegal en África 6 años de análisis.**

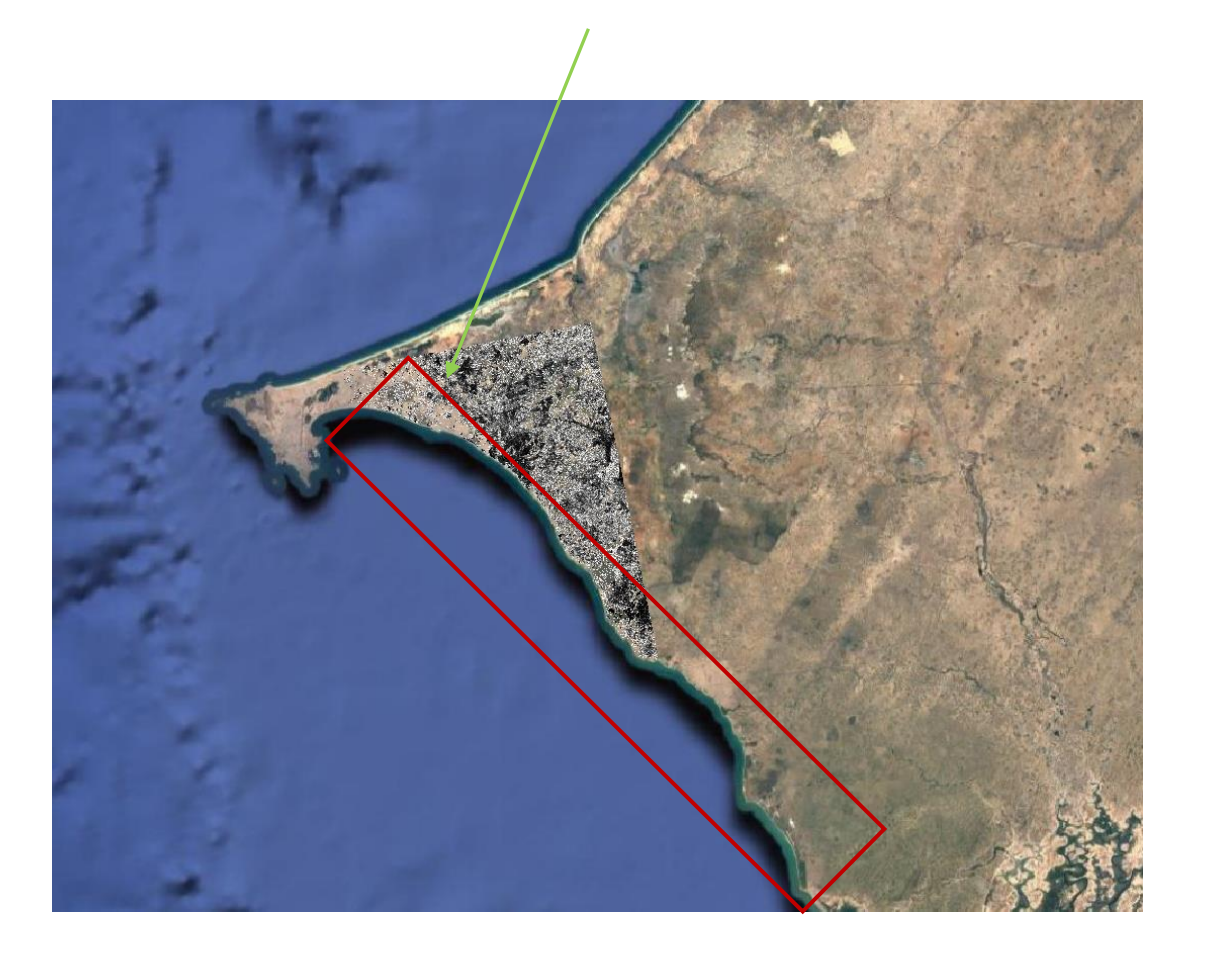

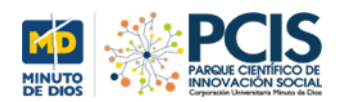

### **Dos tipos de olas: PROYECTO SATELITES SOCIALES**

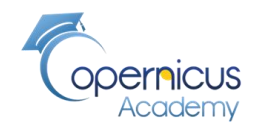

**Destructivas**: al devolverse arrastran la costa hacia el mar

**Constructivas**: el retroceso de las olas hacia el mar son débiles. No arrastra la costa hacia el mar

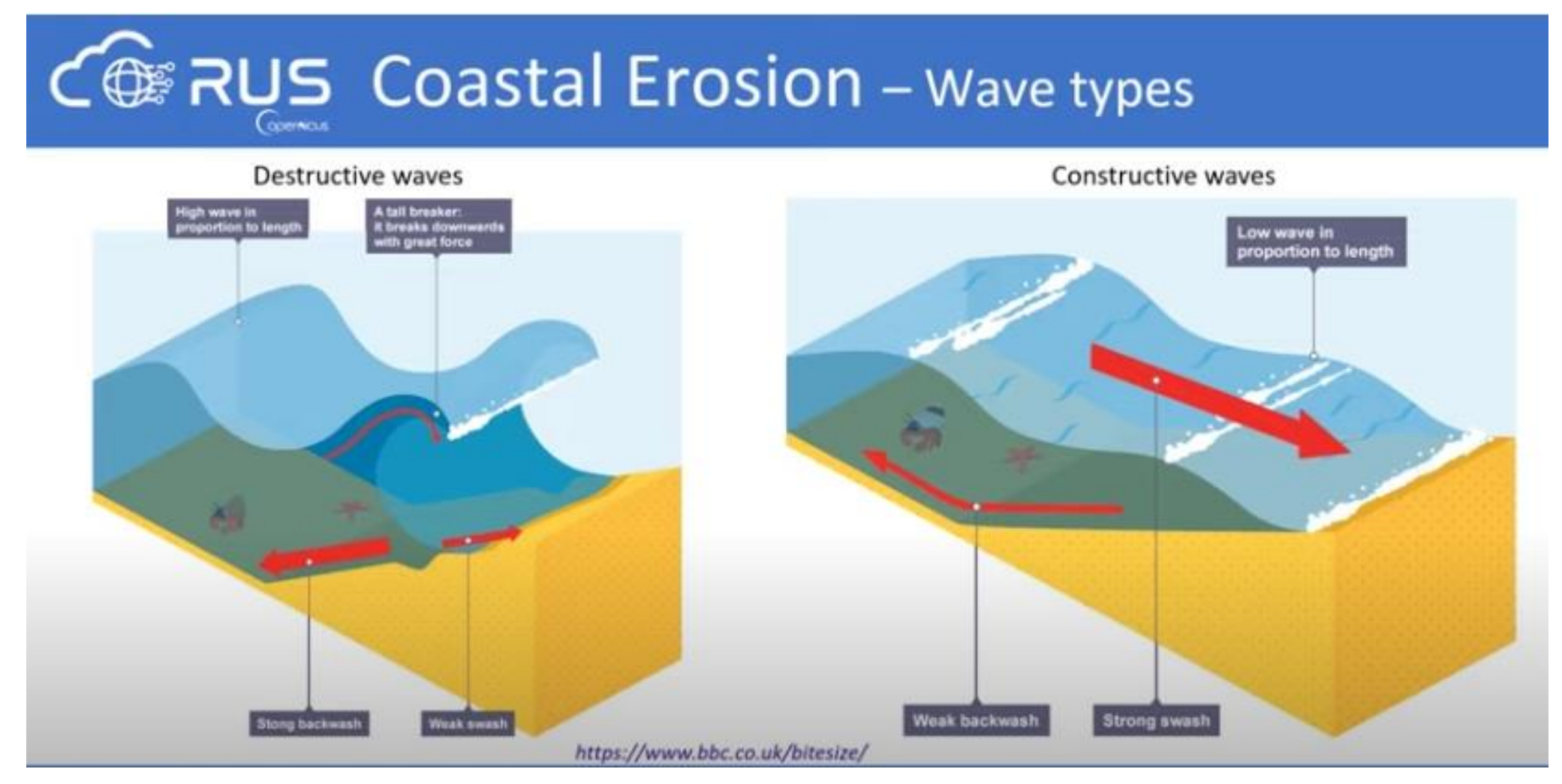

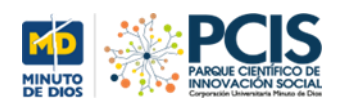

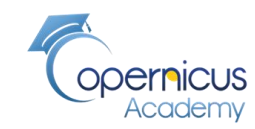

## a) Sand mining & subsidence Mekong Delta, Vietnam **Nikong Delta** 1990  $1/10$ 2000 2005 2010 2015

# **Ejemplo de visualización de las líneas delimitadoras de la costa en diversos momentos del tiempo**

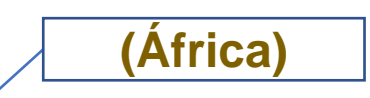

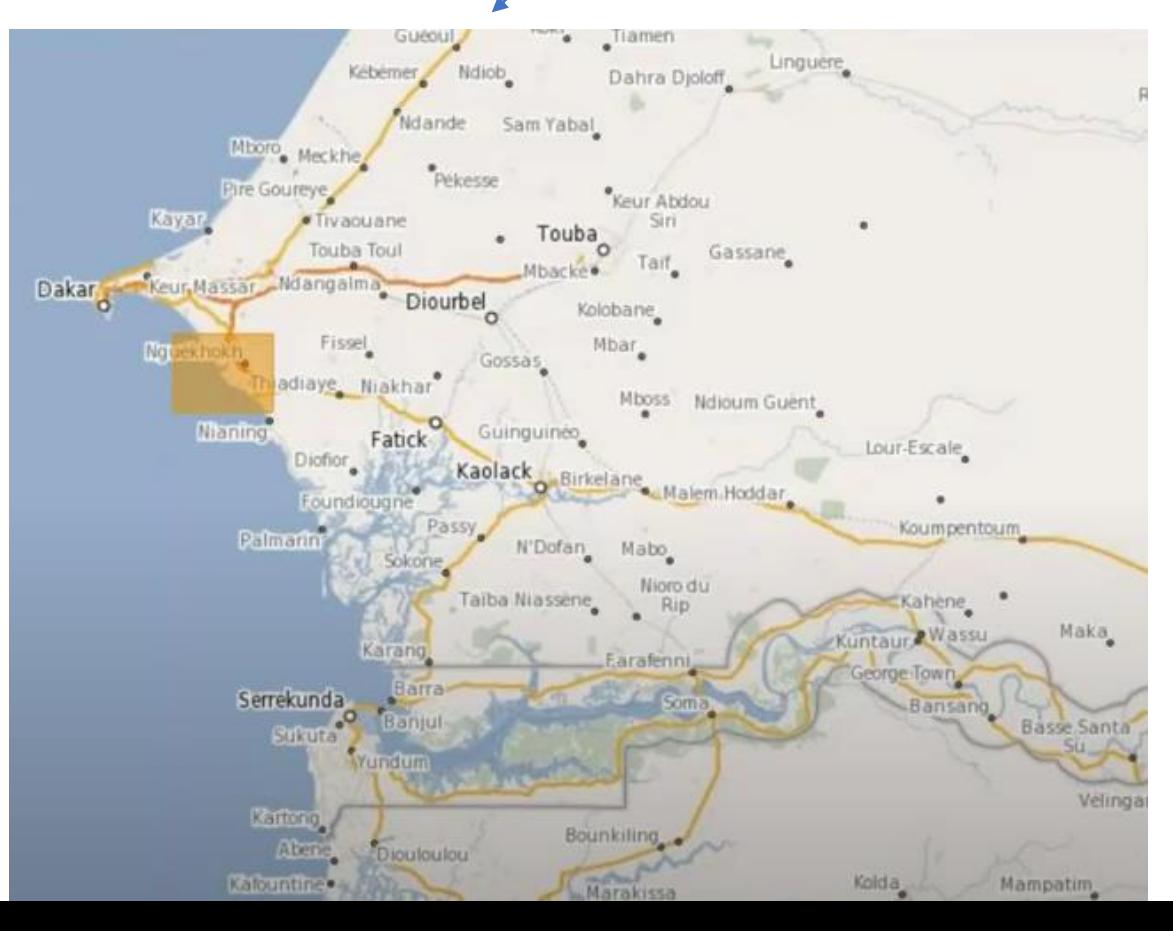

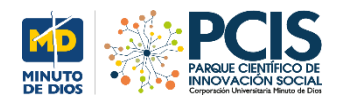

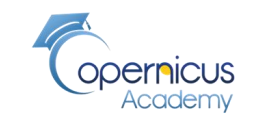

# **Objetivo del algoritmo: analizar erosiones costeras**

**El movimiento del mar va erosionando las costas con el tiempo y pueden llegar a generar catástrofes de gran magnitud**

**Este algoritmo analizará cómo las costas se van moviendo, para poder visualizar los cambios en el terrenos**

[https://www.researchgate.net/post/SENTINEL-1\\_IW\\_Level-1\\_SLC\\_vs\\_GRD](https://www.researchgate.net/post/SENTINEL-1_IW_Level-1_SLC_vs_GRD)

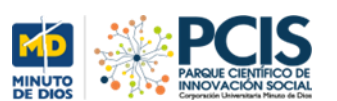

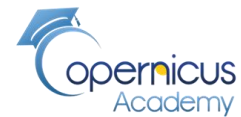

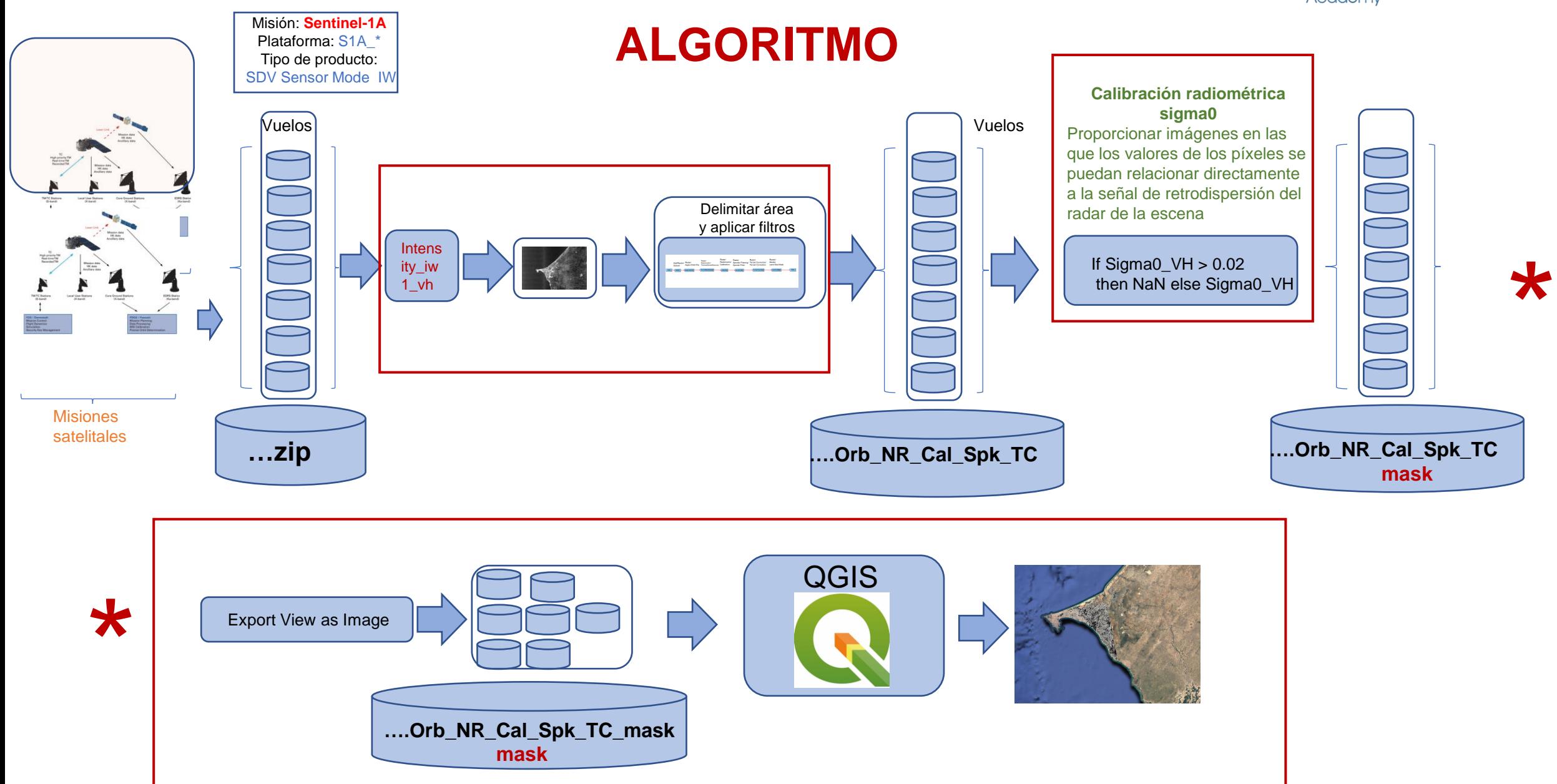

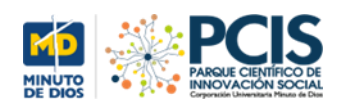

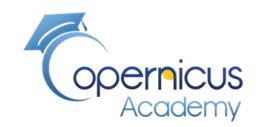

# **Vista Intensity\_VH**

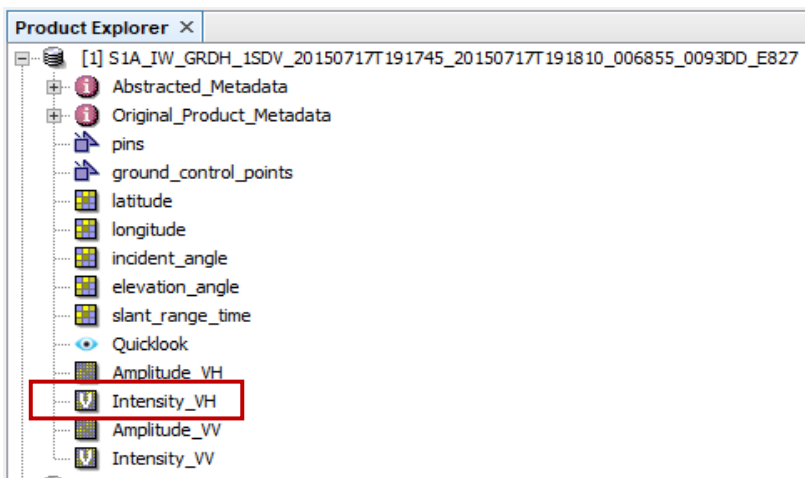

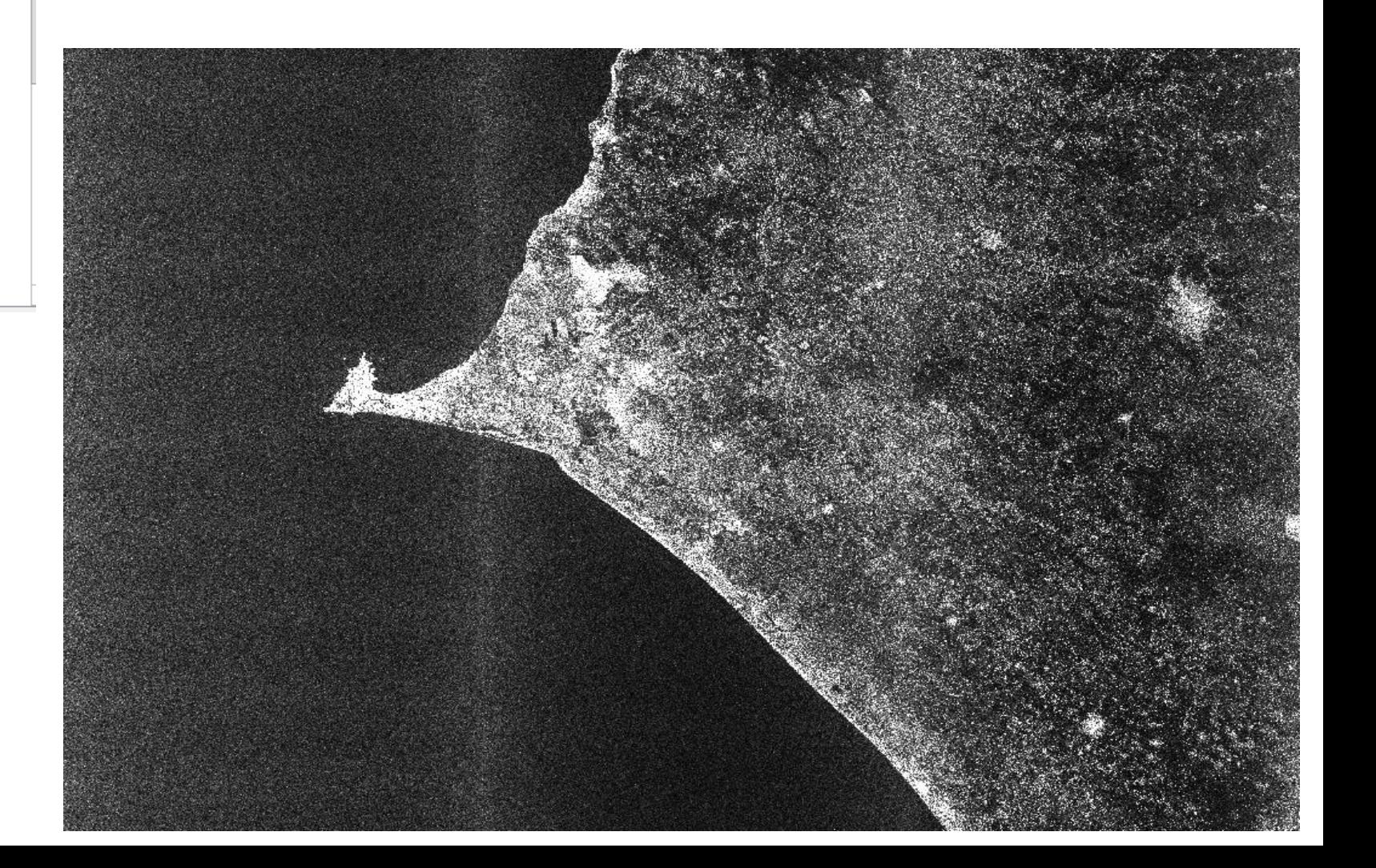

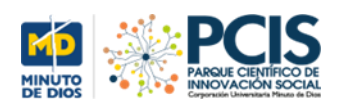

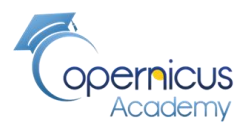

valor nulo (NaN)

# **Flujo de trabajo: filtrar la información traída por el sensor para generar las señales sigma\_0:**

La medida convencional de la intensidad de una señal de radar reflejada desde un objeto. Unidades de área, como metros cuadrados

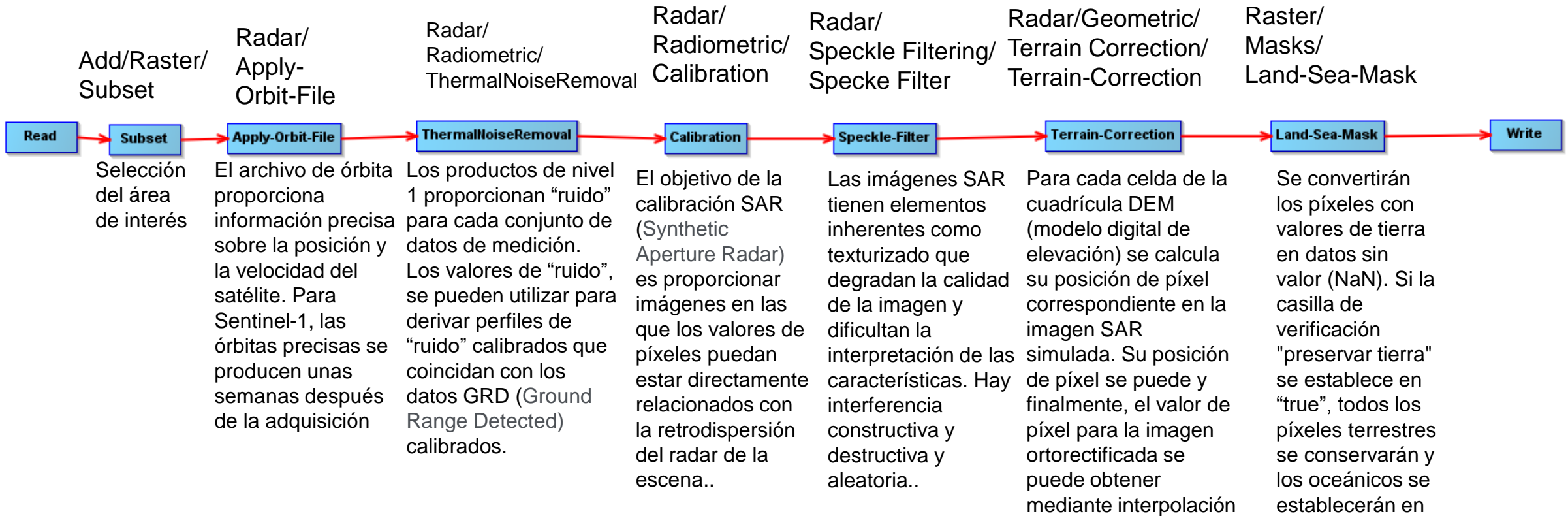

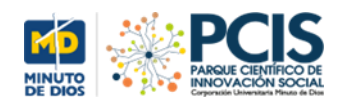

## **Sigma0\_VH**

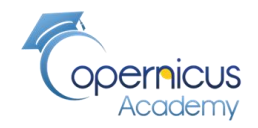

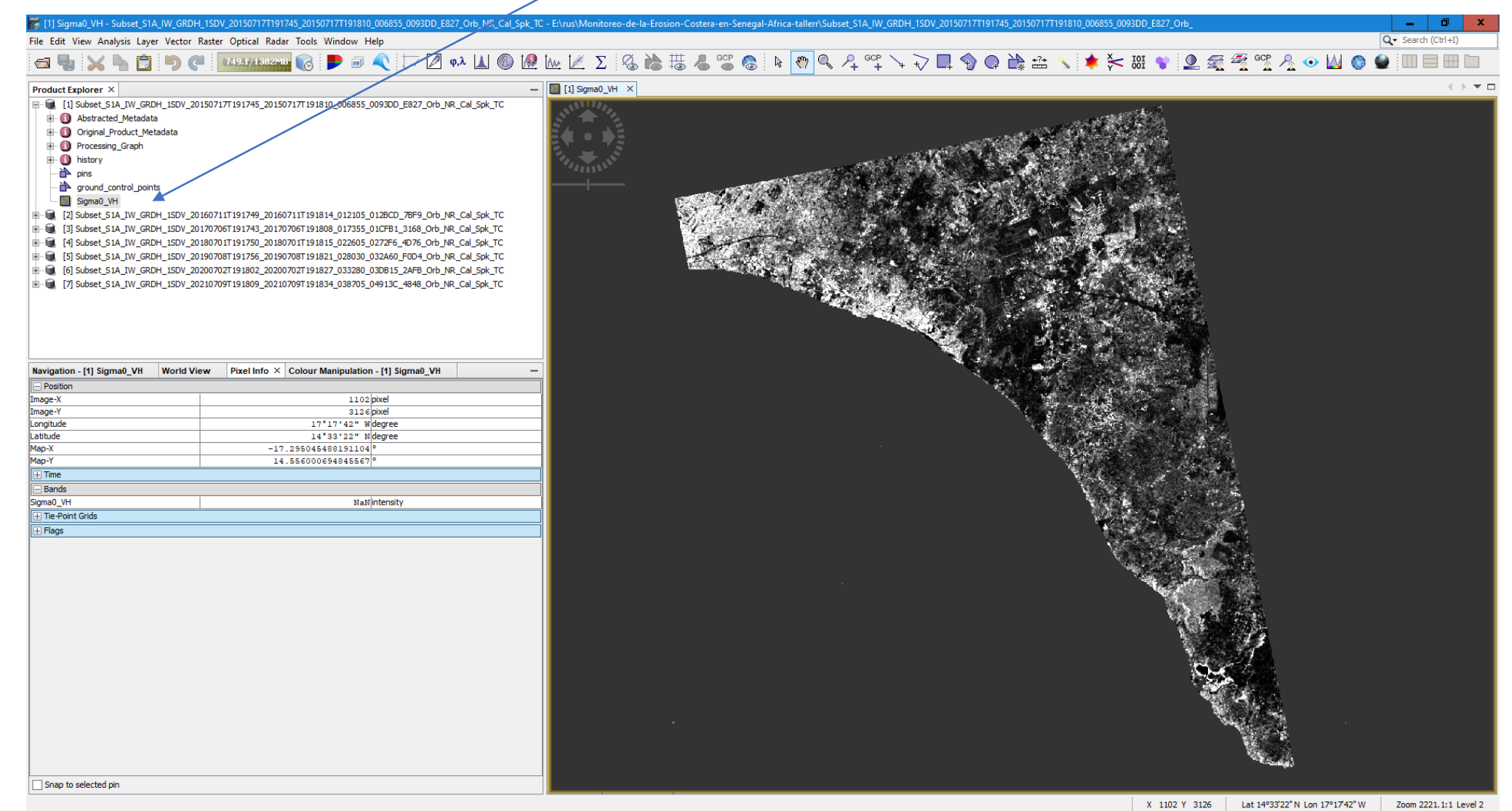

**CBOHGUSOW** 

耳

5:54 p. m. ● 17°C Soleado へ ● □ ロ(1) ESP Е

7/12/2021

 $\bullet$ 

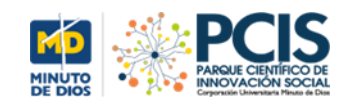

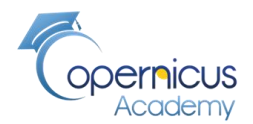

17°C Soleado  $\land$   $\bullet$   $\stackrel{\frown}{\bullet}$   $\stackrel{\frown}{\bullet}$   $\stackrel{\frown}{\bullet}$   $\downarrow$   $\downarrow$  ESP

## **Sigma0\_VH de todos los mapas**

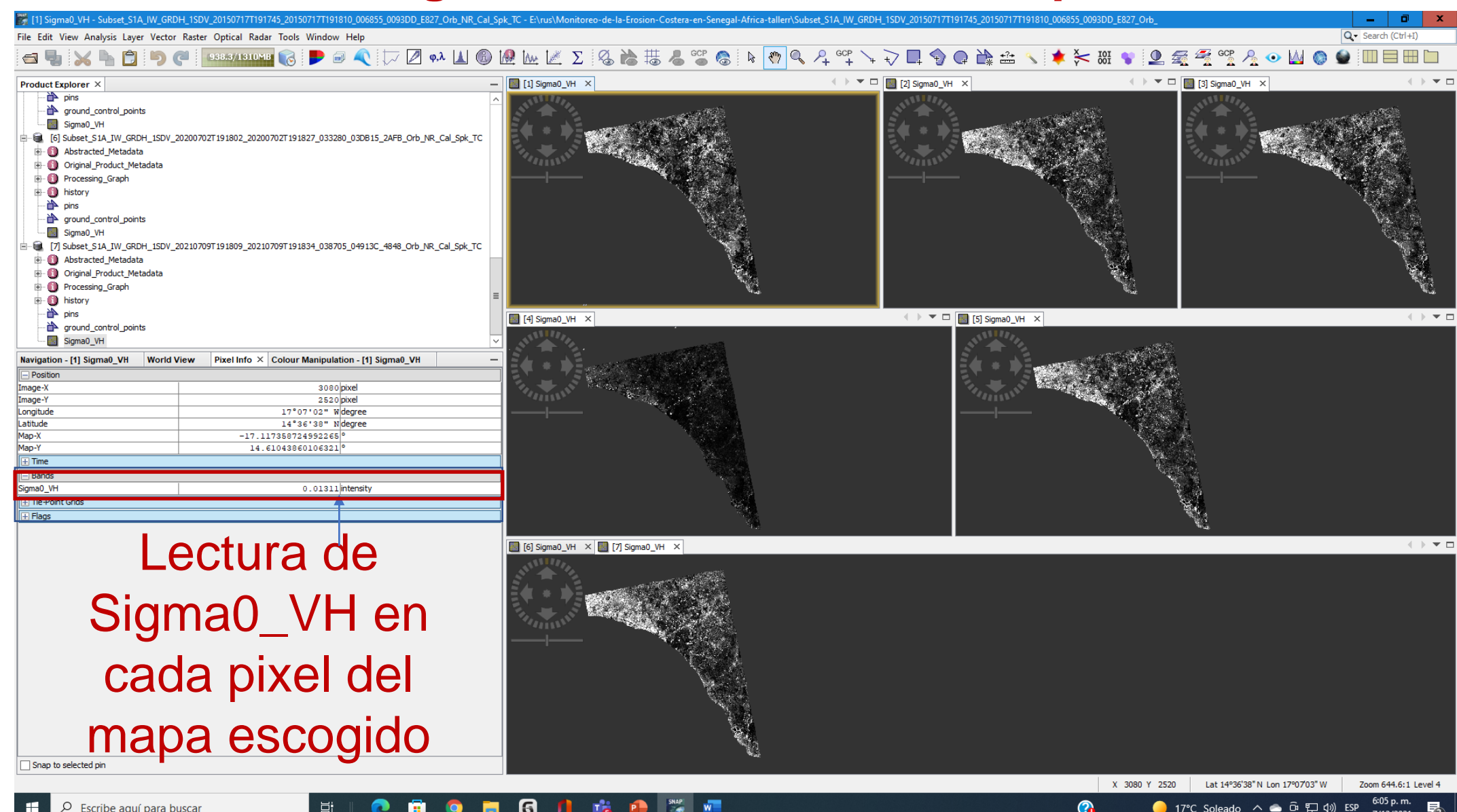

 $\mathbf{a}$ 

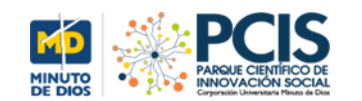

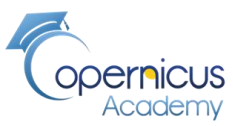

## **Sigma0\_VH para medir presencia de Agua y tierra**

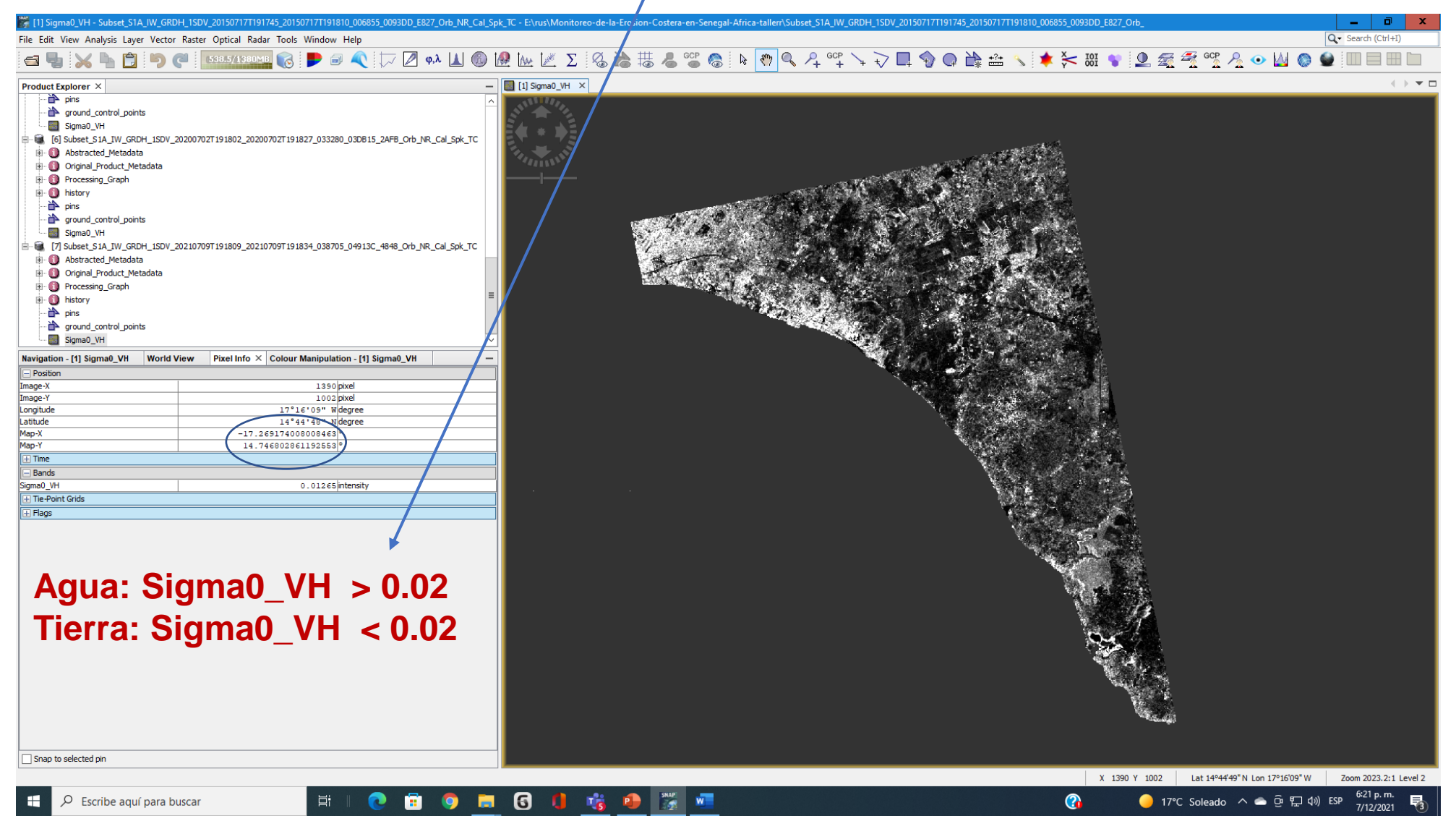

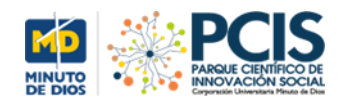

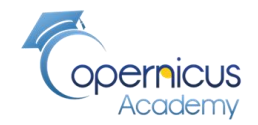

# **Crear máscara (mask) para ver solo tierra**

# **If Sigma0\_VH > 0.02 then NaN else Sigma\_VH**

**Si el nivel de reflectividad (Sigma0\_VH) es mayor de 0.02 (Agua) imagen del pixel nula de lo contrario tome el valor de Sigma0\_VH**

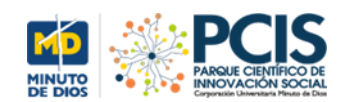

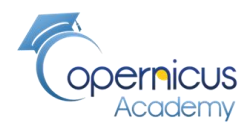

# **IMágenes de nes de spuer de aplicar de aplicar la máscara de alger des de SNAP**

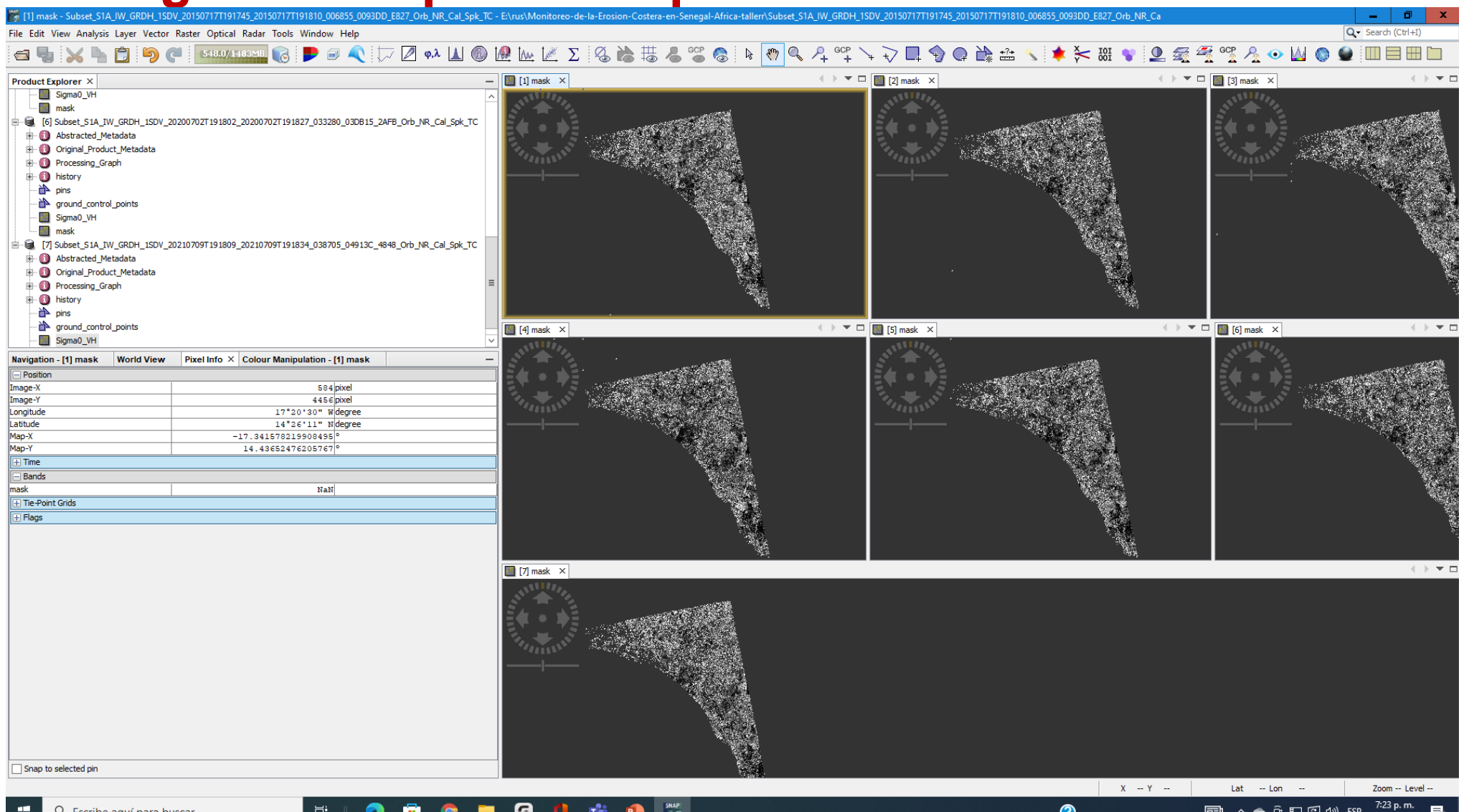

 $\bullet$ 

□ へ ● ⊕ ロ C (4) ESP

7/12/2021

自然自日中毒中毒

 $\bullet$ 

Escribe aquí para buscar

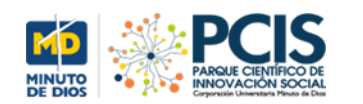

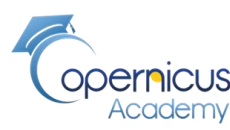

## **Imagen de reflectividad antes y después de aplicar la máscara ANTES DESPUÉS**

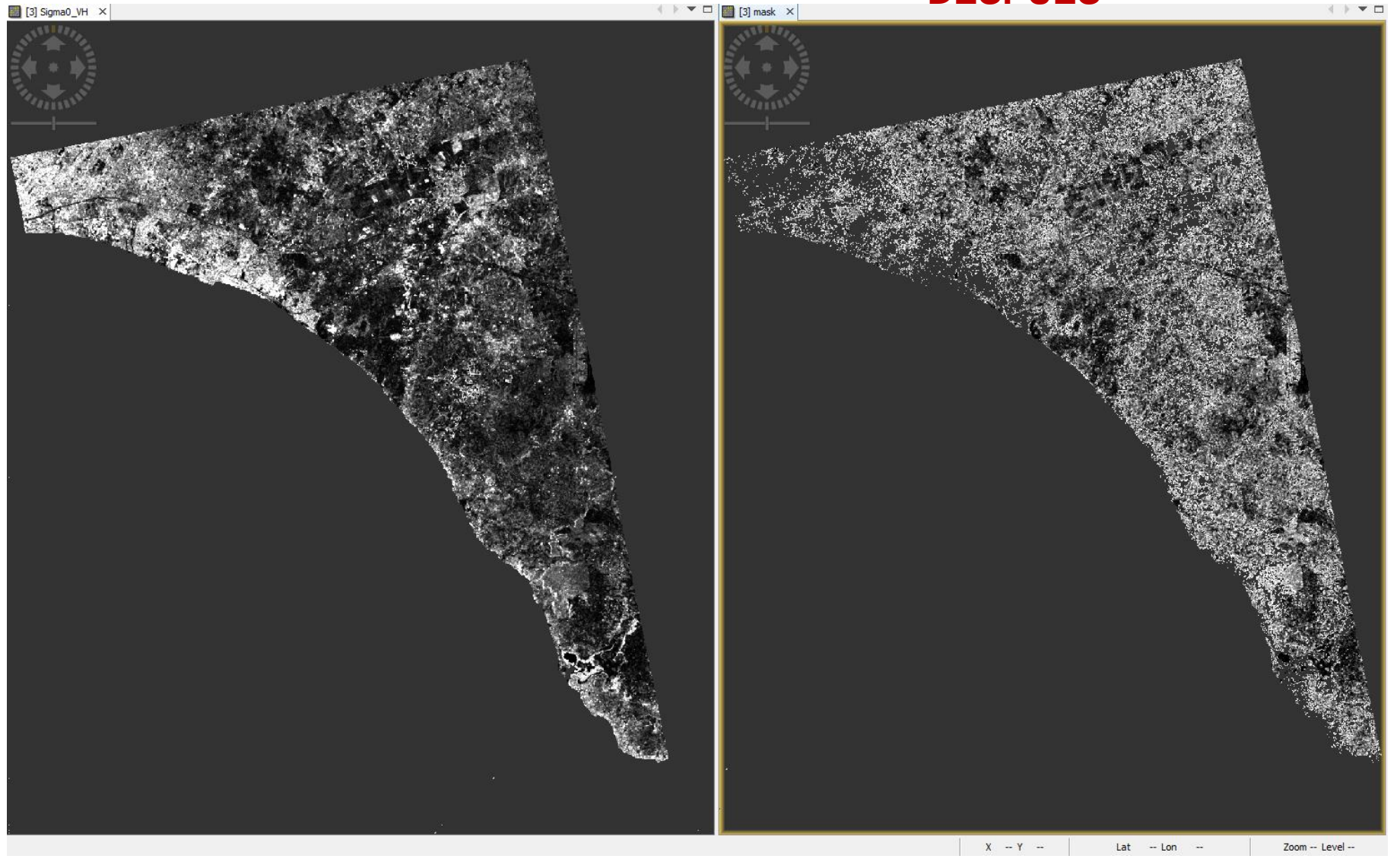

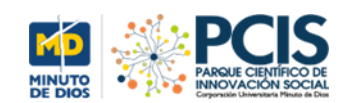

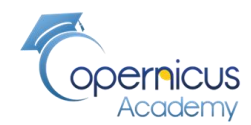

## **En el territorio**

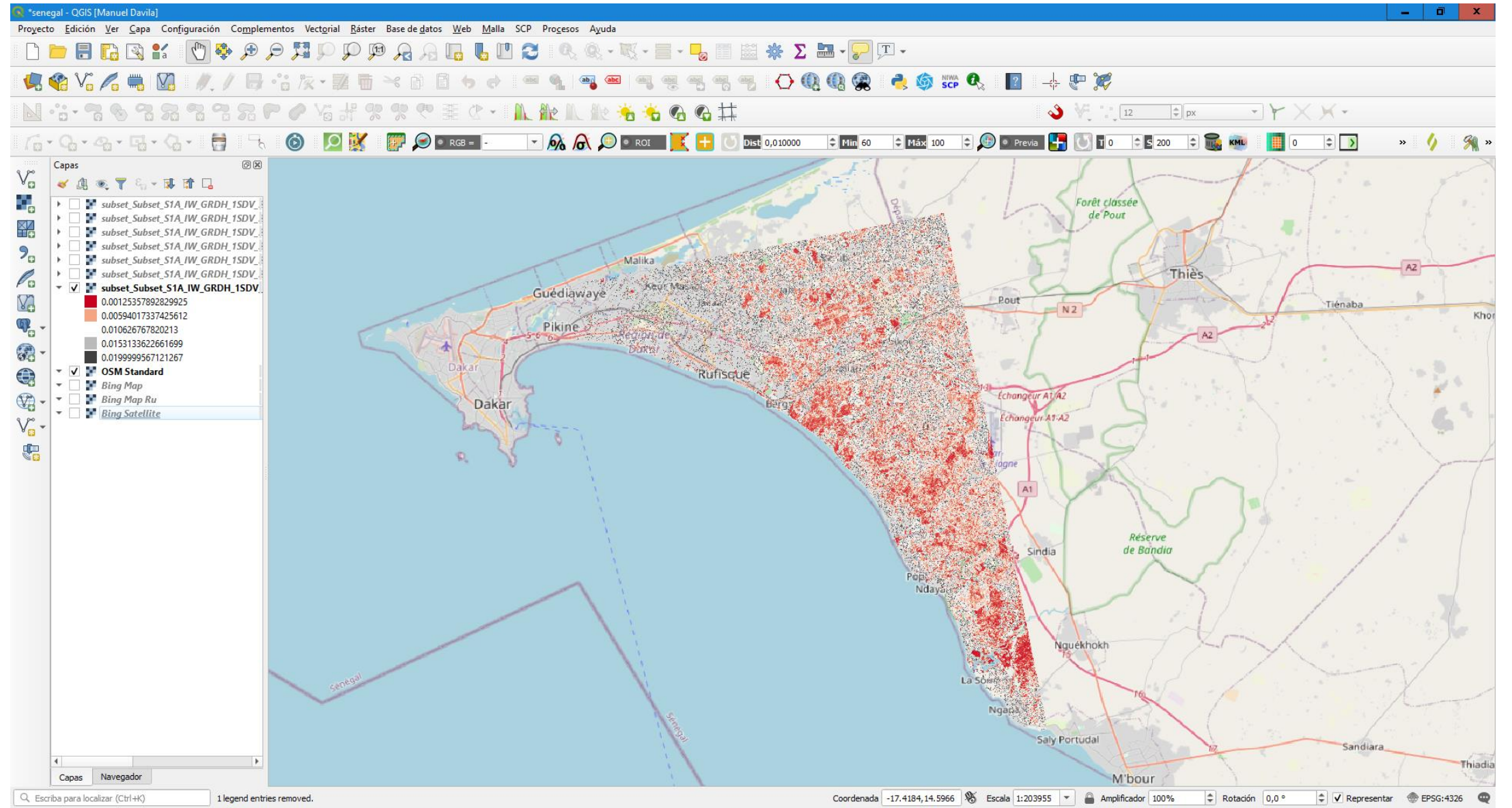

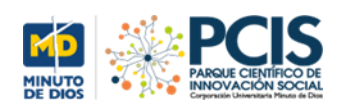

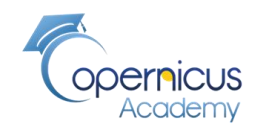

## **Zoom Vista de todas las líneas costeras con la fecha de los vuelos**

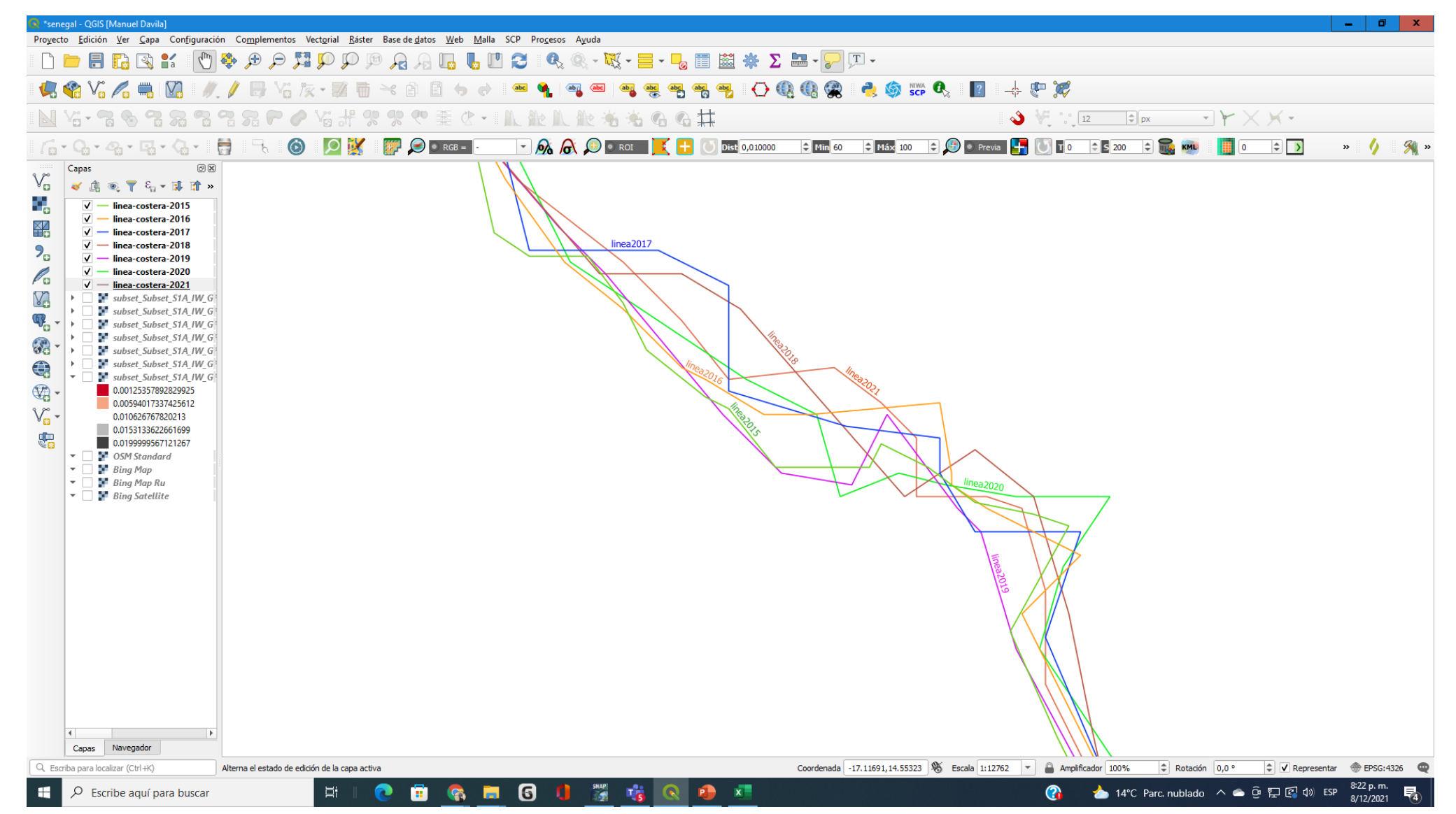

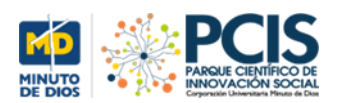

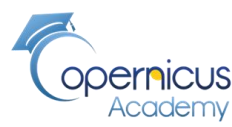

# **Vista de todas las líneas costeras con la fecha de los vuelos con la proyección del terreno de base**

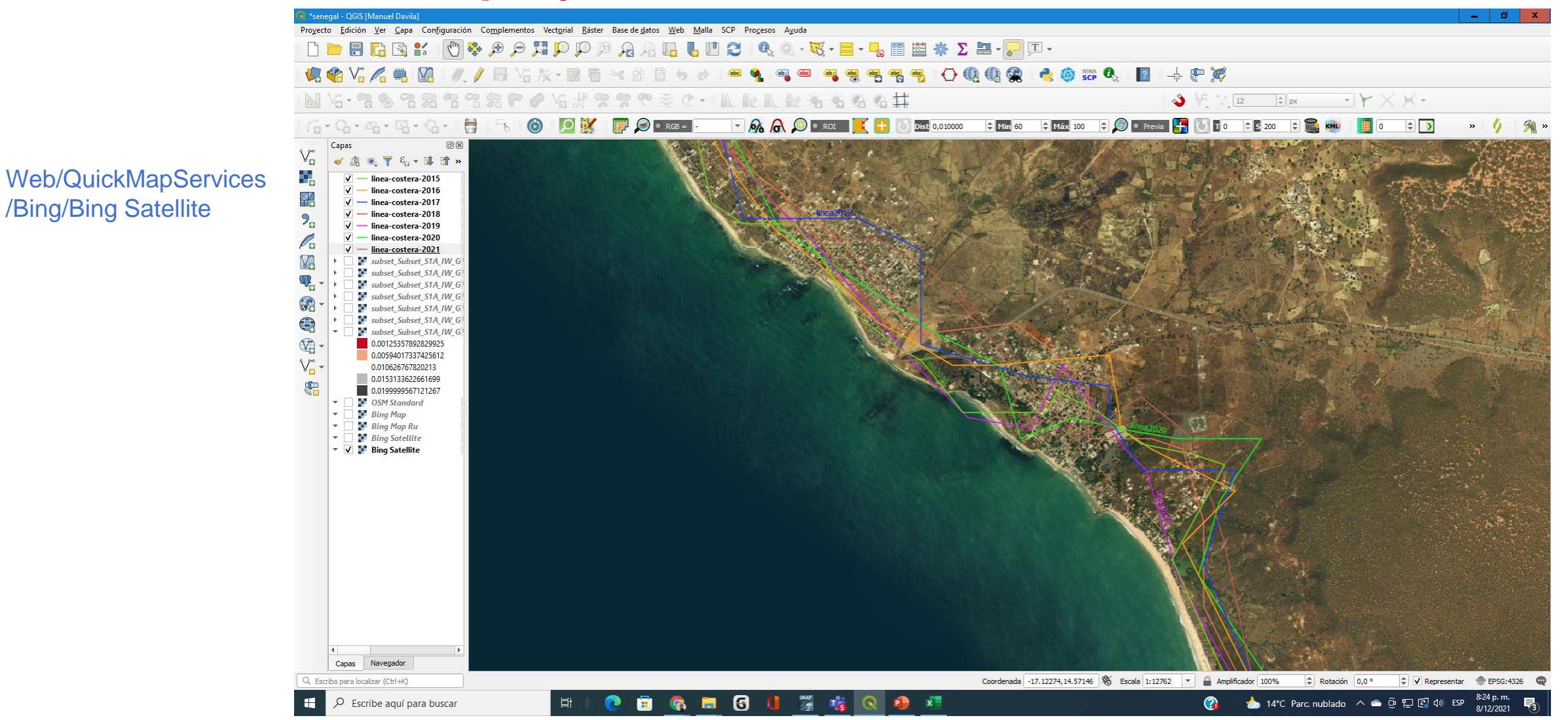

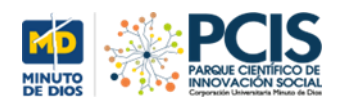

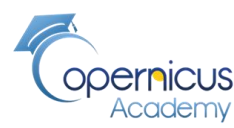

## **Vista de todas las líneas costeras con la fecha de los vuelos con la proyección del último mapa**

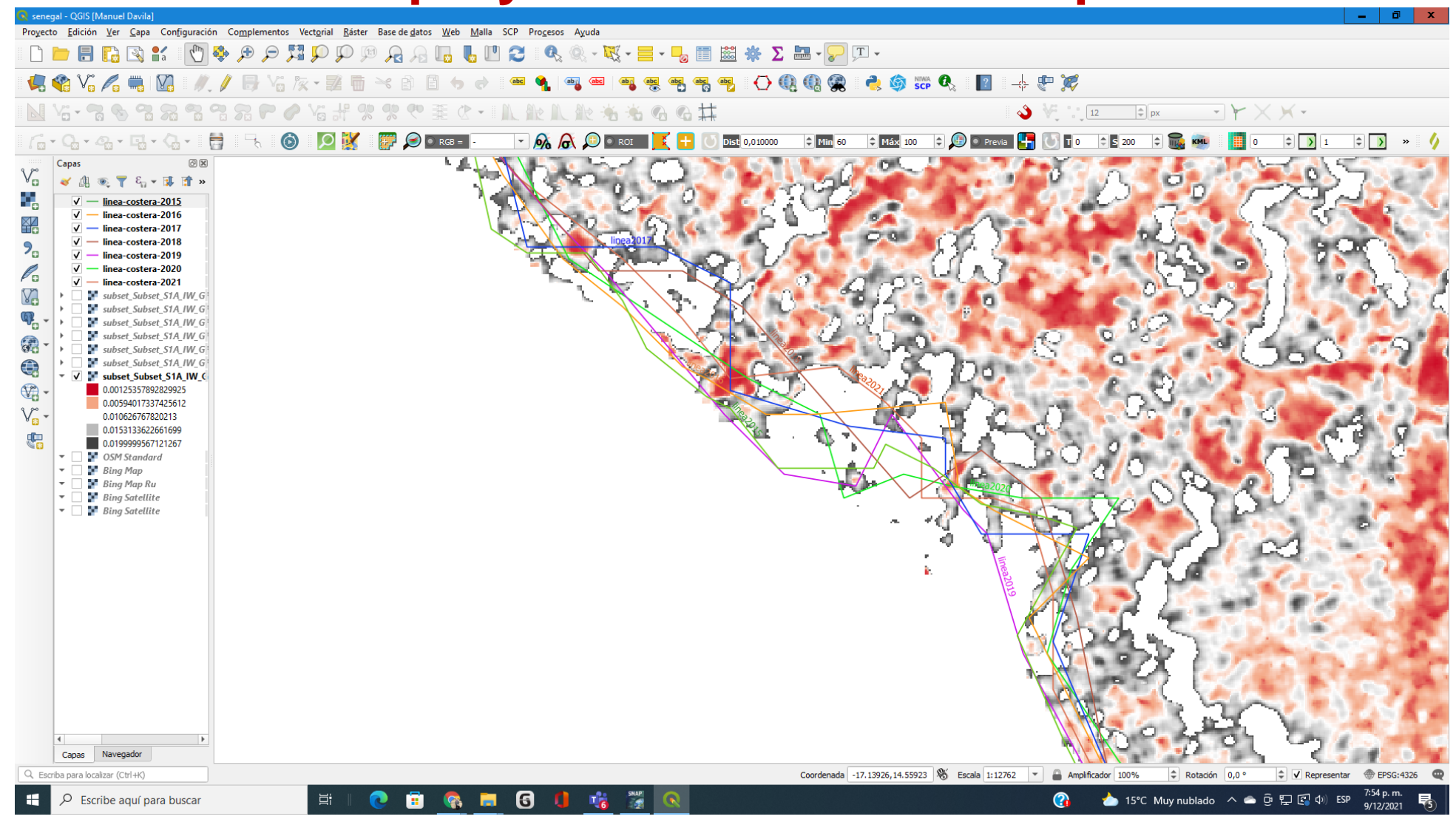

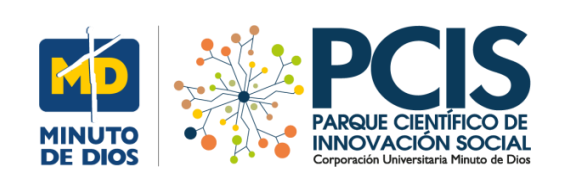

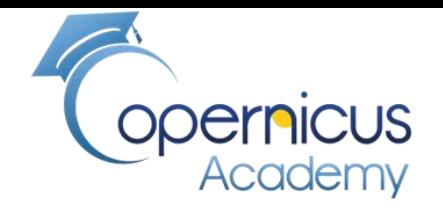

# FIN